# How to Avoid Writing Long Records to T<sub>F</sub>X's *\write* Streams

# Peter Breitenlohner

In his article 'Macros for Indexing and Table-of-Contents Preparation' in TUGboat 10, no. 3 (1989). pp. 394-400. David Salomon mentions a problem with very long records written to one of  $TFX's$ **\write** streams (p. 399): ". . . Since each line of the table of contents goes on the file as a record, its size is limited and. as a result we cannot have chapter or section names which are too long. . . ."

There seems to be a similar problem in IATFX, since  $IATFX$  users frequently request that  $TFX$ implementations be able to write very long records (for CMS up to 1024 characters).

There is, in fact, a very simple method to avoid this problem: split the output into several records at all those points where a new line starts in the user's input. The macro **\chap** defined below (to be used with **plain.tex)** demonstrates how this can be done. The argument of **\chap** is typeset in bold face (with line end characters converted to spaces) and written **(\immediately)** to a file.

```
\newwrite\ind
\def\chap{\bgroup
 \catcode'\^^M\active \chapx}
\begingroup
 \catcode'\^^M\active
  \gdef\chapx#1{%
    \let^^M=\relax%
    \newlinechar'\^^M%
    \immediate\write\ind{%
      \string\ch:#1\string\\}%
    \let^^M=\space%
    \par{\bf#1}\par\egroup}
\endgroup
```

```
\immediate\openout\ind=\j obname . ind 
\chap{This is 
   one (immediate) 
   potentially 
   very long text}
\irnmediate\closeout\ind \vfill\break
```
The definition of a similar macro **\Chap:** 

```
\newwrite\inx
\def\Chap{\bgroup
  \catcode'\^^M\active \Chapx}
\begingroup
  \catcode'\^^M=\active
  \gdef\Chapx#1{\bgroup%
    \lccode'\*'\^^M%
    \lowercase{\egroup \def^^M{*}}%
```

```
TUGboat, Volume 11 (1990), No. 1
```

```
\edef\x{\string\ch:#1\string\page}%
   \write\inx\expandafter{\x%
     \number\pageno\string\\}%
    \let^^M=\space%
    \par{\bf#1}\par\egroup}
\endgroup
\newlinechar='\^^M
```

```
\openout\inx=\jobname.inx 
\Chap(This is 
   another (delayed) 
   potentially 
   very long text) 
\closeout\inx \vfill\break
```
demonstrates that things are only slightly more complicated for a delayed **\write.** 

> **o Peter Breitenlohner Max-Planck-Institut** fiir **Physik Miinchen Bitnet: PEB@DMOMPIll**

# **Tutorials**

# Forward References and the Ultimate Dirty Trick

Lincoln K. Durst

In this tutorial, we pick up where we left off in the first episode: See TUGboat 10, no. 3 (November 1989), pages 390 - 394.

The last page, 401, of Appendix D ("Dirty tricks") of The TFXbook describes what surely deserves to be called the ultimate dirty trick. deserves to be called the ultimate dirty trick.<br>Under the heading "*Syntax checking*" the creator ---Under the heading "*Syntax checking*" the creator —<br>of T<sub>E</sub>X, of course! — tells us how to disable the output routine, abolish all fonts, ignore all line and page breaks, and otherwise have TEX race through a file doing nothing more than executing the macros it encounters and can recognize. The original intention for providing this feature. as the name makes clear, was to locate typographical or other errors in the names of macros: Any macro

not recognized will be listed in the transcript of the TFX run. It is a tool that may certainly be used effectively for that purpose. But it has other uses as well.

"Syntax checking" will write what we tell it to write into files that can be read in when the text file is really TFXed. The scheme here is to handle forward references during a "preprocessing" run and postpone typesetting until everything is ready for it to proceed. One may expect that a preprocessing run should take less time than a full TFX run. Just how much difference there may be depends on a number of things; we shall come back to this question later.

Note that preparing indexes, tables of contents or lists of illustrations, figures. or tables does not require two runs, any more than making bibliographic citations does, provided that one is sufficiently indifferent about which sheets may come out of the printer first. Two complete runs are, of course, required if one wants to make forward cross references involving page numbers, such as those found in the telephone companies' Yellow Pages ("See our display adv. on page  $9,901$ "), if some of the advertisements do not precede all the listings that refer to them. References to chapters, sections, theorems, figures, tables, or equations ordinarily do not require page numbers: Page numbers in cross references always have been an expensive luxury and, although they might be getting less expensive, they are still a luxury.

We require a file, call it syntax. chk. which will do what is described on page  $401$  of The TEXbook. Two realizations of syntax. chk have been made by Michael Spivak. One is a subset of amstex .tex; the other is in the file vanilla.sty distributed by Personal TEX, Inc., as a part of PC TEX. Readers who have access to either of these files should look for \font\dummy and copy out everything from its first occurrence through the definition of \syntax. Don't forget to put

**\catcode'\@=ll** 

at the top of the file. At the bottom of the file put the following three lines:

**\syntax \catcode'\@=12 \endinput** 

Next we prepare what we shall refer to as a "driver file" like the following one for FIGURE 1 (which also accompanied the first installment of this tutorial):

```
00. fermat.tex, a drlver %I% 
   %%% for fermat.src, q.v. %%%
\mput prepare. tex 
   \ShowMacros 
   \RefsInOrderClted 
\preprocess{fermat.src) \bye 
\compose{fermat.src} \bye
```
Here prepare. tex is a file, to be described in detail, containing code that controls what goes on in what follows. \ShowMacros and \RefsInOrderCited are options (the latter was discussed in the tutorial cited above). \ShowMacros sets a switch that causes the marginal notes to appear; default is no marginal notes. so it suffices to "comment" this line out (insert % to its left) when final copy is run. The line after the options starts the preprocessing run and terminates the TFX run when that has been completed. For the composition run, comment out the \preprocess-line with % at its left and  $T_FX$ the same file again. The file fermat. src is the file containing the text of the piece to be typeset. The macros \preprocess #I and \compose #I are defined in the file prepare. tex:

```
%%% prepare.tex, flrst excerpt %%% 
\newcount\sectnum \sectnum=O 
\newcount\dlspnum \dlspnum=O 
\newwrlte\macrodefs 
\newlf\xfShowlngMacros 
   \ShowlngMacrosfalse 
\def\ShowMacros{\Show~ngMacrostrue) 
\newif\if0rdCited \0rdCitedfalse
\def\RefsIn0rderCited{\0rdCitedtrue}
\newlf\lfMaklngPages 
   \MaklngPagesf alse 
\def\preprocess #I{% 
   \immedlate\wrltel6{% 
      . . . . .preprocessing.. . . .I% 
   \~nput syntax.chk 
   \PrepareDefs 
   \~mmedlate\openout 
      \macrodefs=\jobname.ref 
   \~nput #1 
   \closeout\macrodefs) 
\def\compose #I{% 
   \1mmedlate\wrltel6{% 
      ..... maklng pages.....)% 
   \MaklngPagestrue 
   \~fOrdClted 
      \~nput cltatlon.prp 
   \else 
      \~nput blbllo.prp 
   \chi \mathbf{i}\~nput compose.tex 
   \lnput\jobname.ref 
   \mput #1}
```
We interrupt the listing to describe what's here so far. Parts of this file will be recognized as dealing with bibliographic citations as discussed in the previous tutorial.

First, we attend to some preliminaries: Allocations for counters (to number sections and displays), for a file to hold the macro definitions, and for several \if -switches.

Next \preprocess#l is defined. First it inputs syntax. chk in order to cripple plain  $T \nF X$ ; what \PrepareDefs is and does will be discussed later: a file is opened next that is to contain the macro definitions (in the case of FIGURE 1, the name of the file opened is  $fermat.ref$ ). Finally it TFXs fermat. src and closes fermat. ref. What is put into the new file. as we shall see, are definitions for the macros whose names are printed in the margin of FIGURE 1.

The third thing here is the definition of \compose #I. which begins by resetting the switch for making pages. Next the preliminary work required for handling bibliographic citations is done. as described in the previous tutorial, and finally three files are input. These are: compose. tex which contains typesetting information required for setting titles, subtitles, running heads and feet. marginal notes. etc., information not required for the preliminary run; the file \jobname. ref, created in the preprocessing run, which contains the definitions used to make the cross references; and finally the file containing the text source is read in again and the typesetting is carried out.

Now for more of prepare. tex:

%%% prepare.tex, second piece %%% % The next pair of definitions % will be written over when

#### 1. Fermat numbers  $\setminus$ sect .Fermat .

Fermat considered numbers of the form  $2^{2^n} + 1$ , which are now known as the *Fermat numbers,*  $F_n$ , and he may or may not have asserted [3, pp. 23ff] that he had proved they are primes for all natural numbers  $n$ . Subsequently Euler found that the sixth Fermat number.

$$
F_5 = 2^{32} + 1 = 4294967297,
$$

is a multiple of the prime 641. (Early results of this kind will be found in Dickson's history **[2,** volume i] and more recent results in a book by Brillhart, *et al,* published last year  $[1]$ .)

Euler's result for *F5* follows from the elementary facts given in displays 1.1 and 1.2:

$$
641 = 5 \cdot 2^7 + 1 = 2^4 + 5^4
$$

hence

$$
5 \cdot 2^7 \equiv -1
$$
,  $5^4 2^{28} \equiv 1$ ,  $5^4 \equiv -2^4$ ,  $2^4 2^{28} \equiv -1 \pmod{641}$ . (1.2)  $\text{disp.Congruences.}$ 

I learned this arithmetic trick from Olaf Neumann of Friedrich Schiller Cniversitat. Jena. D.D.R.; he did not tell me who invented it. LKD

## 2. References  $\setminus$  sect. Refs.

- 1 Brillhart, John; Lehmer, D. H.; Selfridge, J. L.; Tuckerman, Bryant; Wagstaff. \ref.brillhartF0B. S. S., Jr. *Factorizations of*  $b^n \pm 1$ ,  $b = 2, 3, 5, 6, 7, 10, 11, 12$  *up to high powers,* American Mathematical Society, Providence (Contemporary mathematics 22, second edition), 1988.
- 2 Dickson, Leonard Eugene. *History of the theory of numbers*, three volumes, Car- \ref .dicksonHTN. negie Institution of Washington. Washington. D. C. (Publication number 256), 1918, 1920, 1923. (Reprinted by Hafner and Chelsea.)
- **3** Edwards, Harold M. *Fermat's last theorem.* Springer-Verlag. New York. Heidel- **\ref .edwards~~~.**  berg, Berlin (Graduate texts in mathematics 50), 1977.

FIGURE 1

 $(1.1)$   $\displaystyle\bigcup_{i=1}^n$ 

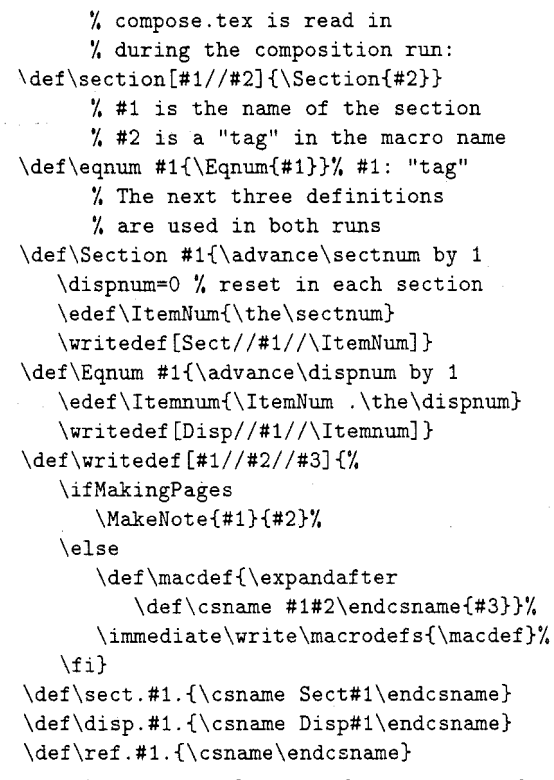

First we have the definition of \section. whose first argument is the title of the section, the second argument being the "tag" to appear in the name of the macro; for example. "Refs" in the name \sect.Refs.. The macros \section and \eqnum have two versions (the second versions are in the file compose .tex), one used in the preprocessing run, the other in the composition run. In the first run. all that is done is to write the macro definitions into the file  $\iota$  iobname.ref. For  $\setminus$  section the first argument, which is the title for the section. is discarded on the first pass, since it is not needed for the macro definition. In the composition run, compose .tex is read in after prepare.tex, so for macros having definitions in both of these files, those in compose.tex simply write over the earlier versions given above. The macro \writedef on the first run puts the macro definitions into the file \jobname .ref, and on the second run creates the notes which may or may not appear in the margin.

The last three definitions listed above in prepare. tex deserve some attention. The first two define the macros used for cross references to sections and displays using \csname. in such a way that if one of these macros is encountered as a forward reference, it will not cause TFX to stop to report an undefined control sequence. (Recall that \csname . . . \endcsname has the value \relax until it has been defined  $-cf$ , the previous tutorial.) For the same reason, the third one causes  $T\not\!\!\!\nabla X$  to discard references to bibliographic items, which are of no interest during preprocessing. All the work involved with bibliographies takes place during the composition run.

The macro \MakeNote. which appears in prepare. tex. is not needed until the second pass: it is defined in compose. tex, excerpts of which are considered next.

First we have headings and displays: this part of compose. tex writes over definitions contained in the file prepare. tex:

```
%%% compose.tex, first part %%% 
  04I /,/,/, headings and displays %%% 
      % This file is loaded by \compose 
      % after prepare .tex is loaded 
% headings 
\def\hdingfont{\bf) % plain default (\tenbf) 
\newskip\preheadingskip 
   \preheadingskip=5pt plus Ipt 
\newskip\postheadingskip 
   \postheadingskip=5pt minus Ipt 
\def \section[#l//#2] {\Section{#2)% 
   \nobreak 
   \vskip\preheadingskip\centerline 
   {\hdingfont\ItemNum.\ 
      \vadjNote\margtext #I)% 
   \vskip\postheadingskip) 
% displays 
\def\eqnum #l{\Eqnum{#l)\eqno 
   (\Itemurn) \eolNote)
```
Here we have the new definition of \section; first it retraces the steps made in the earlier run and again calls \writedef which, instead of writing to the file. this time calls the macro \MakeNote to construct the text for the marginal note. After that it sets the text for the heading. The treatrnent of \eqnum is similar: The source file contains. in display 1.1. \eqnum(Powers). There are at this point three remaining mysteries: **\MakeNote**, \vadjNote\margtext and \eolNote; these are the control sequences that put the notes (if any) in the margin.

Next. marginal notes:

```
%%% compose.tex, second part %%% 
  %%% marglnal notes %%% 
\font\margfont=cmtt8 \newbox\mbox 
\newbox\margbox \newbox\Margbox 
\def\MakeNote #1#2{% 
   \ifShowingMacros 
      \gdef\margtext{\char'\\%
         \lowercase{#l)#2) 
      \global\setbox\mbox=\hbox~% 
         \hsklp Ipc\vbox to Opt{\vss 
         \nolndent\margfont\margtext}} 
   \f 1)
```

```
\def\eolNote{% 
   \~fShowlngMacros 
      \hfil\rlap{\box\mbox}
   \else 
      \null 
   \f 1) 
\newbox\parenbox \setbox\parenbox=\hbox{)> 
\def\parenStrutI\vrule height l\ht\parenbox 
   wldth Opt depth l\dp\parenbox) 
\def \vadjNote #I{% 
   \~fShowlngMacros 
      \parenStrut\setbox\margbox 
         =\hbox~\hsklp\hslze\hsklp Ipc
```
**\parenStrut\margfont #I)% \setbox\Margbox=\hbox{% \raise l\dp\parenbox\box\margbox)% \wd\Margbox=Opt \ht\Margbox=Opt \dp\Margbox=Opt \vad~ust{\box\Margbox)% \else** 

**\null** 

```
\f 1)
```
First a font is chosen and some boxes are allocated to hold material to be printed in the margin. There will be two kinds of boxes in the margin, depending on whether they are called for at the end of a line of printed text or somewhere other than the end. Notice that in \eqnum the marginal box is called at the display number (\eqno), which is at the right end of the line. This is the case in which the control sequence \eolNote is used. It is possible for a section heading to occupy more than one line and it is probable that a bibliographic item will do so. If we want the marginal box in such cases to be even with the number that appears in the first line, we must either know where the first line breaks or have a way to insert the call where the number occurs and arrange for the box to be printed whenever the line does break. In the latter case, we resort to the more complicated control sequence \vad jNote. In any event, the definition of \MakeNote provides for both cases: the simpler \mbox is used in constructing \eolNote, and the text itself, \margtext, is retained for use in the other case.

The big trick used for notes not inserted at the end of the line is to invoke \vadjust, which is described and illustrated on page 105 of The  $TFXbook$ ; \vadjust is designed to do just what we need, to wait until the end of the line in which it occurs and when the line ends its argument is put into the vertical list. There is a minor complication caused by the fact that the point in the vertical list at which the insertion is made is located at the depth of the box containing the line with the call to \vadjust. That depth is zero if there are

no descenders in the text line. but it may not be zero; also there may be descenders in the name of the macro to be printed in the margin and maybe not. In order to make the two baselines even. we resort to a strut, putting an invisible parenthesis in both lines (the text line and the marginal note) and raise the note by an amount equal to the depth of the parenthesis. [By the way, you could use \vadjNote\margtext with \eqnum (put it before \eqno in the definition), but if you do. the note will appear near the bottom of the display, which may be a good distance below \eqno if large fractions. matrices. etc., are involved.] What's more. we hide the note in \vadjNote by first putting it into one box (\margbox) and then putting that in turn inside another box  $(\Delta x)$  along with the upward shift by the depth of the parenthesis. In addition. we make the whole thing invisible to  $T\cancel{p}X$  by lying about its dimensions, thereby preventing the lines on either side of it from being spread further apart than normal.

The next excerpt from compose. tex is pretty dull, by comparison; it contains specifications for the text font and for references:

```
%%% compose.tex, thlrd part %%% 
% Text font 
\def\TextFont{} % plain default (\tenrm)
   \TextFont
```
% **References \newdimen\thehang \thehang=1.5em \def\bibfont()** % **plain default (\tenrm) \def\bibstrut(\vrule height Opt width Opt depth .4\baselineskip)** 

\def\bibl#1#2\endbibl{\everypar{}\noindent **\hangindent=\thehang{% \bibfont\unskip\vadjNote\margtext** 

**\hbox to\thehang(%** 

**\hfll#l\ )#2\bibstrut\par)) \def\Bibl#1//#2//#3\endBibl** 

```
{\frenchspacing #1 (\it #2\/), #3)
```
\Bib1 . . . \endBibl is used in bibliog . f il: for example:

```
\def\brillhartFOB{\Bibl ... \endBibl)
```
We leave the task of filling in the dots as an exercise for the reader.

In later tutorials in this series. other material will be added to prepare. tex and compose. tex; for example, code dealing with exercises and their solutions, discursive endnotes, and other things. In any case, one line is essential: both these files should end with \endinput.

Some loose ends: biblio.set (v. 0.9) and \PrepareDefs. Here is the third version of biblio . set, which includes provision for printing the names of the macros in the margin:

```
I,, ALL biblio.set (v. 0.9) %%% 
\bib=O 
\def\bibmac#l{\advance\bib by 1 
   \ifShowingMacros 
      \xdef\margtext{\char'\\#l)% 
   \else 
      \let\margtext=\null 
   \f i 
   \bibl{\bf\the\bib)% 
   {\csname #l\endcsname)\endbibl) 
\input bibliog.fi1 
\if OrdCited 
   \immediate\write\bibliolist 
      {\string\endinput) 
   \immediate\closeout\bibliolist 
   \input citation. ord 
\else 
   \input bibliog.ord 
\fi
```
There is another version (1.0) of biblio. set on the disk mentioned below; it contains code for trapping spelling errors in macro names for bibliographic items, mentioned in the first tutorial.

**\endinput** 

Finally, how much faster is preprocessing and what about the macro \PrepareDefs. which appears in the file prepare. tex?

Every sufficiently interesting  $TFX$  project will, by definition. use some specially constructed macro definitions devised just for it. Some users may wish to keep these in one place for ease of reference: suppose we call that file \jobname. def. For example. if you are working with collections of ndimensional vectors. you will surely have a number of definitions of the following sort:

### **\def\vect#l{(#l-l,\ldots,#l-n))**

in your collection of special definitions. You may have only a handful of such definitions, or you may have hundreds of them. and even if you don't have many. those few may occur hundreds of times in your source text. Here is an example of a judgment call: Should these definitions go into prepare. tex or into compose. tex. or should different versions go into the two files? If there are enough occurrences of such macros in the source text, it might save time during preprocessing if they were all set to be \relax at that stage, with the real definitions postponed until the compositon run, which is where they are actually needed. But if there are not many of them and they don't occur very often, you might as well input  $\iota$  jobname. def during the preparation stage just prior to  $\in$  #1.

For whatever reason, if you're impatient (for example) or if a test shows that it will noticeably shorten preprocessing. here is a way to disable the special definitions during that stage. Include another option. \RelaxDefs. in the driver file to control a new \if-switch in prepare. tex:

#### \RelDefsfalse \newif\ifRelDefs \def\RelaxDefs{\RelDefstrue}

Before we go into how this switch is to be used. let us recognize that \ jobname .def may not even exist, that the text requires *nothing* not already provided in plain.tex. (Maybe all we're doing is setting Shakespeare's sonnets, or somebody else's.) So here comes another option. \DefFileExists, which controls the following switch:

```
\newif\ifdeffile \deffilefalse
\def\DefFileExists{\deffiletrue}
```
Then put the following code in prepare. tex:

```
\def\gobble #I{) % TeXbook, p 308, ex 7.10 
\def\dropslash{\expandafter\gobble\string} 
\gdef\Relax#l#2{\expandafter 
   \let\csname\dropslash#l\endcsname 
      =\relax) 
\def\PrepareDefs{% 
   \def\switchdef{% 
      \let\Def =\def \let\Font=\f ont 
      \let\Long=\long \let\long=\relax 
      \let\def=\Relax \let\font=\Relax 
      \catcode1\#=12 \catcode'\-=I2 ) 
   \def\resetdef{\let\def=\Def 
      \let\font=\Font \let\long=\Long 
      \cat code' \#=6) 
   \if def f ile 
      \ifRelDefs 
          \switchdef 
          \input\jobname.def 
          \resetdef 
      \else 
          \input\jobname.def 
      \f i 
   \f i)
```
Readers of the first tutorial in this series will recognize the manceuvre here as a variation on the program bibmac . tex described in the construction of bibliog.ord from bibliog.fil. We fool TFX by telling it that  $\#$  is an 'other' (see The TEXbook, page 37) so TFX will not worry when it is found in horizontal mode; similarly for  $\hat{ }$ , the reason for the latter will appear in a later tutorial (when we consider index construction).

You should also include the following line in compose. tex:

#### \ifdeffile\input\jobname.def\fi

so that the definitions will be present when needed.

```
Here is \jobname.def for FIGURE 1:
   ., * Ad/, f ermat . def %%% 
% Cf. TeXbook, page 106 "\slgnedU 
\font\smc=cmcsclO 
\def\lnltlals #I.{{\unsklp\nobreak 
   \hfil\penalty50\hskip2em\hbox{}%
   \nobreak\hfll\smc #l\parflllsklp=Opt 
   \f~nalhyphendemerlts=O\par}) 
\endlnput
```
This was used to put the initials " $LKD$ " at the end of Section 1 and the caps-small-caps in the caption "FIGURE 1". This is clearly a case in which exercising the option to disable these definitions is not worthwhile. As a matter of fact. \smc is actually seen by TFX in the file fermat .src only when \ifMakingPages is true; and, although \mltlals is seen in both runs. it's used only once. So why bother? \RelaxDefs is intended to disable the definitions when (a) that actually makes a difference and (b) the job is too big to be worth doing by hand.

According to Knuth (last sentence on page 401. The TEXbook), syntax checking, together with writing to files disabled. "usually make TFX run four times as fast." Here we certainly do not want to disable writing to files. and even though we go out of our way to avoid showing TEX things it has no need to see during preprocessing (such as section titles, bibliographic citations, and  $-$  in the next tutorial-texts of exercises, solutions, or endnotes), we find that we can achieve speeds in the range one-to-two times as fast.

Last Question: How can you tell whether relaxing some of the definitions is worth the bother? You can time the preprocessing run and see if it makes any difference. A pair of simple programs that may be used to do this will be found on the disk referred to in the Note below: they are written in ANSI/ISO Standard C. The disk contains for both programs the source code and executable versions for MS DOS systems. If you don't want the disk, write the programs yourself: for the first program  $(\text{start})$ , use difftime() to write into a file the number of seconds since some reference point just before giving the command tex \jobname, and just afterwards, use the second program (elapse) to open the file and subtract its contents from the present number of seconds since the same point of reference. You could use a shell script or ".BAT file" containing. say,

**start tex <filename> elapse** 

to do this. If you don't like C, you can use TEX instead, but if you do, you will have to use minutes instead of seconds. Cf. \time. page 273. The  $T<sub>E</sub>Xbook$ : to keep things simple, you may wish to avoid using the TFX version in the middle of the night since \time gives you the number of minutes since midnight. The reference point for  $difftime()$ used by (at least some) C compilers appears to be New Years 1970.

Note. A disk (5.25in DSDD) containing source text for the figures in these tutorials and the code files used to produce them is available for MS DOS users who are members of the TEX Users Group. The disk includes. in addition to the files mentioned above. source text for this tutorial and some of the others in the pipeline. as well as TUGhoat style files (described in TUGboat 10, no. 3, pages  $378-385$ ), that may be used to typeset the tutorials. Send \$6 to the address below. which includes a royalty for the TEX Users Group. Outside North America, add \$2 for air postage.

I had overlooked the existence of **syntax. chk** and **\font\dummy** until Barbara Beeton called them to my attention. Ron Whitney has been a great help when I encountered problems: If I couldn't solve them, he did; and often when I did solve them. he produced better solutions. I am very grateful to them both.

> o Lincoln K. Durst 46 Walnut Road Barrington. RI 02806